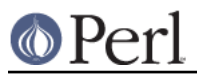

# **NAME**

File::Glob - Perl extension for BSD glob routine

# **SYNOPSIS**

```
use File::Glob ':bsd_glob';
\text{Qlist} = \text{bsd qlob}('*.[ch]');$homedir = bsd qlob('~qnat', GLOB TILDE | GLOB ERR);
 if (GLOB_ERROR) {
   # an error occurred reading $homedir
 }
 ## override the core glob (CORE::glob() does this automatically
 ## by default anyway, since v5.6.0)
use File::Glob ':qlobally';
my @sources = \langle \cdot, h, v \rangle;
 ## override the core glob, forcing case sensitivity
 use File::Glob qw(:globally :case);
my @sources = \langle x \cdot \{c, h, y\} \rangle;
 ## override the core glob forcing case insensitivity
use File::Glob qw(:globally :nocase);
my @sources = \langle \cdot, h, y \rangle;
 ## glob on all files in home directory
 use File::Glob ':globally';
 my @sources = <~gnat/*>;
```
# **DESCRIPTION**

The glob angle-bracket operator <> is a pathname generator that implements the rules for file name pattern matching used by Unix-like shells such as the Bourne shell or C shell.

File::Glob::bsd\_glob() implements the FreeBSD glob(3) routine, which is a superset of the POSIX glob() (described in IEEE Std 1003.2 "POSIX.2"). bsd\_glob() takes a mandatory pattern argument, and an optional flags argument, and returns a list of filenames matching the pattern, with interpretation of the pattern modified by the flags variable.

Since v5.6.0, Perl's CORE::glob() is implemented in terms of bsd\_glob(). Note that they don't share the same prototype--CORE::glob() only accepts a single argument. Due to historical reasons, CORE::glob() will also split its argument on whitespace, treating it as multiple patterns, whereas bsd\_glob() considers them as one pattern. But see : bsd\_glob under EXPORTS, below.

# **META CHARACTERS**

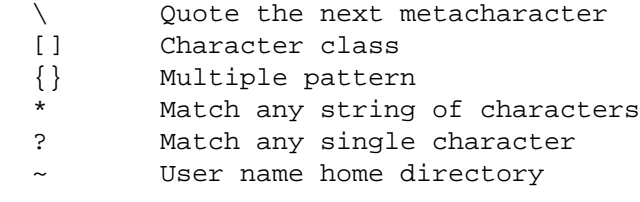

The metanotation  $a{b,c,d}$  e is a shorthand for abe ace ade. Left to right order is preserved, with

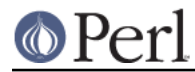

results of matches being sorted separately at a low level to preserve this order. As a special case  $\{,\}$ , and {} are passed undisturbed.

## **EXPORTS**

See also the POSIX FLAGS below, which can be exported individually.

### **:bsd\_glob**

The : bsd\_glob export tag exports bsd\_glob() and the constants listed below. It also overrides glob() in the calling package with one that behaves like bsd\_glob() with regard to spaces (the space is treated as part of a file name), but supports iteration in scalar context; i.e., it preserves the core function's feature of returning the next item each time it is called.

### **:glob**

The :  $g$ lob tag, now discouraged, is the old version of :  $bsd$  glob. It exports the same constants and functions, but its glob() override does not support iteration; it returns the last file name in scalar context. That means this will loop forever:

```
 use File::Glob ':glob';
   while (my $file = \langle * copy.txt>) {
...
    }
```
### **bsd\_glob**

This function, which is included in the two export tags listed above, takes one or two arguments. The first is the glob pattern. The second is a set of flags ORed together. The available flags are listed below under POSIX FLAGS. If the second argument is omitted, GLOB CSH (or GLOB\_CSH|GLOB\_NOCASE on VMS and DOSish systems) is used by default.

### **:nocase and :case**

These two export tags globally modify the default flags that bsd\_glob() and, except on VMS, Perl's built-in glob operator use. GLOB\_NOCASE is turned on or off, respectively.

### **csh\_glob**

The csh qlob() function can also be exported, but you should not use it directly unless you really know what you are doing. It splits the pattern into words and feeds each one to bsd\_glob(). Perl's own glob() function uses this internally.

### **POSIX FLAGS**

The POSIX defined flags for bsd\_glob() are:

### GLOB\_ERR

Force bsd\_glob() to return an error when it encounters a directory it cannot open or read. Ordinarily bsd\_glob() continues to find matches.

### GLOB\_LIMIT

Make bsd\_glob() return an error (GLOB\_NOSPACE) when the pattern expands to a size bigger than the system constant ARG MAX (usually found in limits.h). If your system does not define this constant, bsd\_dlob() uses  $s$ ysconf( $\,$ SC\_ARG\_MAX) or  $\,$  POSIX\_ARG\_MAX where available (in that order). You can inspect these values using the standard POSIX extension.

#### GLOB\_MARK

Each pathname that is a directory that matches the pattern has a slash appended.

### GLOB\_NOCASE

By default, file names are assumed to be case sensitive; this flag makes bsd\_glob() treat case differences as not significant.

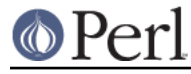

### GLOB\_NOCHECK

If the pattern does not match any pathname, then bsd\_glob() returns a list consisting of only the pattern. If GLOB\_QUOTE is set, its effect is present in the pattern returned.

GLOB\_NOSORT

By default, the pathnames are sorted in ascending ASCII order; this flag prevents that sorting (speeding up bsd\_glob()).

The FreeBSD extensions to the POSIX standard are the following flags:

GLOB\_BRACE

Pre-process the string to expand  $\{pat,pat,...\}$  strings like csh(1). The pattern ' $\{Y\}$  is left unexpanded for historical reasons (and csh(1) does the same thing to ease typing of find(1) patterns).

GLOB\_NOMAGIC

Same as GLOB\_NOCHECK but it only returns the pattern if it does not contain any of the special characters "\*", "?" or "[". NOMAGIC is provided to simplify implementing the historic csh(1) globbing behaviour and should probably not be used anywhere else.

GLOB\_QUOTE

Use the backslash ('\') character for quoting: every occurrence of a backslash followed by a character in the pattern is replaced by that character, avoiding any special interpretation of the character. (But see below for exceptions on DOSISH systems).

GLOB\_TILDE

Expand patterns that start with '~' to user name home directories.

GLOB\_CSH

For convenience, GLOB\_CSH is a synonym for GLOB\_BRACE | GLOB\_NOMAGIC | GLOB\_QUOTE | GLOB\_TILDE | GLOB\_ALPHASORT.

The POSIX provided GLOB\_APPEND, GLOB\_DOOFFS, and the FreeBSD extensions GLOB\_ALTDIRFUNC, and GLOB\_MAGCHAR flags have not been implemented in the Perl version because they involve more complex interaction with the underlying C structures.

The following flag has been added in the Perl implementation for csh compatibility:

GLOB\_ALPHASORT

If GLOB NOSORT is not in effect, sort filenames is alphabetical order (case does not matter) rather than in ASCII order.

## **DIAGNOSTICS**

bsd\_glob() returns a list of matching paths, possibly zero length. If an error occurred, &File::Glob::GLOB\_ERROR will be non-zero and \$! will be set. &File::Glob::GLOB\_ERROR is guaranteed to be zero if no error occurred, or one of the following values otherwise:

GLOB\_NOSPACE

An attempt to allocate memory failed.

GLOB\_ABEND

The glob was stopped because an error was encountered.

In the case where bsd  $qlob()$  has found some matching paths, but is interrupted by an error, it will return a list of filenames **and** set &File::Glob::ERROR.

Note that bsd\_glob() deviates from POSIX and FreeBSD glob(3) behaviour by not considering

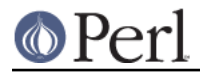

ENOENT and ENOTDIR as errors - bsd\_glob() will continue processing despite those errors, unless the GLOB\_ERR flag is set.

Be aware that all filenames returned from File::Glob are tainted.

# **NOTES**

- If you want to use multiple patterns, e.g. bsd  $qlob("a* b*")$ , you should probably throw them in a set as in  $bsd_glob($  " ${a*,b*}$ "). This is because the argument to bsd\_glob() isn't subjected to parsing by the C shell. Remember that you can use a backslash to escape things.
- On DOSISH systems, backslash is a valid directory separator character. In this case, use of backslash as a quoting character (via GLOB\_QUOTE) interferes with the use of backslash as a directory separator. The best (simplest, most portable) solution is to use forward slashes for directory separators, and backslashes for quoting. However, this does not match "normal practice" on these systems. As a concession to user expectation, therefore, backslashes (under GLOB\_QUOTE) only quote the glob metacharacters '[', ']', '{', '}', '-', '~', and backslash itself. All other backslashes are passed through unchanged.
- Win32 users should use the real slash. If you really want to use backslashes, consider using Sarathy's File::DosGlob, which comes with the standard Perl distribution.

## **SEE ALSO**

"glob" in perlfunc, glob(3)

## **AUTHOR**

The Perl interface was written by Nathan Torkington <gnat@frii.com>, and is released under the artistic license. Further modifications were made by Greg Bacon <qbacon@cs.uah.edu>, Gurusamy Sarathy <gsar@activestate.com>, and Thomas Wegner <wegner\_thomas@yahoo.com>. The C glob code has the following copyright:

 Copyright (c) 1989, 1993 The Regents of the University of California. All rights reserved.

 This code is derived from software contributed to Berkeley by Guido van Rossum.

 Redistribution and use in source and binary forms, with or without modification, are permitted provided that the following conditions are met:

- 1. Redistributions of source code must retain the above copyright notice, this list of conditions and the following disclaimer.
- 2. Redistributions in binary form must reproduce the above copyright notice, this list of conditions and the following disclaimer in the documentation and/or other materials provided with the distribution.

 3. Neither the name of the University nor the names of its contributors may be used to endorse or promote products derived from this

software

without specific prior written permission.

 THIS SOFTWARE IS PROVIDED BY THE REGENTS AND CONTRIBUTORS "AS IS" AND ANY EXPRESS OR IMPLIED WARRANTIES, INCLUDING, BUT NOT LIMITED TO, THE IMPLIED WARRANTIES OF MERCHANTABILITY AND FITNESS FOR A PARTICULAR PURPOSE

ARE DISCLAIMED. IN NO EVENT SHALL THE REGENTS OR CONTRIBUTORS BE

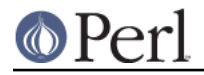

LIABLE FOR ANY DIRECT, INDIRECT, INCIDENTAL, SPECIAL, EXEMPLARY, OR CONSEQUENTIAL

 DAMAGES (INCLUDING, BUT NOT LIMITED TO, PROCUREMENT OF SUBSTITUTE GOODS OR SERVICES; LOSS OF USE, DATA, OR PROFITS; OR BUSINESS INTERRUPTION) HOWEVER CAUSED AND ON ANY THEORY OF LIABILITY, WHETHER IN CONTRACT, STRICT

 LIABILITY, OR TORT (INCLUDING NEGLIGENCE OR OTHERWISE) ARISING IN ANY WAY

 OUT OF THE USE OF THIS SOFTWARE, EVEN IF ADVISED OF THE POSSIBILITY OF SUCH DAMAGE.